## **AutoCAD Crack Descarga gratis PC/Windows**

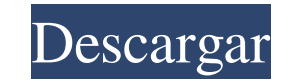

### **AutoCAD [marzo-2022]**

4300 millones de personas, o 1800 millones más que la población mundial en 2016, utilizan teléfonos móviles (Cellular Equipment International 2017). Un tercio de la población tiene teléfonos inteligentes (Widener 2017). A para 2025 (UIT 2017). Los dispositivos móviles (teléfonos inteligentes, tabletas) permiten a los usuarios comunicarse, navegar y realizar muchas otras actividades diarias. Las aplicaciones móviles permiten a los usuarios p información; comunicar; realizar transacciones financieras; dedicarse a la educación; y crear y compartir datos e información. El tipo de datos a los que se puede acceder varía de una aplicación a otra. A través de Interne compartir datos e información. El tipo de datos a los que se puede acceder varía de una aplicación a otra. Navegar por Internet: por ejemplo, las aplicaciones móviles pueden ayudar a los usuarios a navegar por la web; obte móviles pueden ayudar a los usuarios a navegar por la web; obtener información, imágenes y videos de la web; compartir información; y conectarse a las redes sociales. Jugar juegos: algunas aplicaciones móviles se pueden us 2017). Algunas aplicaciones móviles se pueden usar para jugar. Estas aplicaciones, por ejemplo, se pueden utilizar para jugaos de azar y apuestas deportivas (Widener 2017). Pagar: pague facturas, realice compras en línea, compras en línea, acceda a cuentas financieras, pague servicios y transacciones, y conéctese a otras cuentas financieras. Administrar finanzas: administrar finanzas personales y otros datos. Administrar una cartera de inve y débito; y más. Por ejemplo, una aplicación móvil se puede utilizar para: Navegar por internet: A través de aplicaciones móviles, las personas pueden acceder a información, imágenes y videos de la web; compartir informaci videos de la web; compartir información; y

## **AutoCAD Crack + con clave de licencia**

Interfaces de programación de aplicaciones Además de las API enumeradas anteriormente, también existen interfaces de programación de aplicaciones (API) que le permiten acceder directamente a la funcionalidad de AutoCAD, pe API para la barra de control de dibujo API para las barras de herramientas de dibujo API para creación de objetos y grupos Además de estas APIS, AutoCAD incluye un mecanismo de "Acceso directo a objetos" (DIA) (comúnmente requisitos previos). DIA es accesible para varias aplicaciones, incluido AutoCAD. Sin embargo, debe estar habilitado y debe usarse caso por caso. AutoCAD también es compatible con "Web Connect". Esta es una API que le perm JavaScript. La API REST de AutoCAD expone objetos y capacidades de AutoCAD a los clientes como llamadas a procedimientos remotos (RPC). AutoCAD para Java Se puede acceder a AutoCAD desde aplicaciones Java. Con este fin, Au Arquitectura Autodesk Visual LISP Referencias Otras lecturas enlaces externos Categoría:AutoCAD Categoría:AutoCAD Categoría:Directores de Autodesk Categoría:Empresas de software de Estados Unidos Categoría:Software de gráf Área de la Bahía de San Francisco Categoría:Empresas con sede en San Rafael, California Categoría:Empresas de software establecidas en 1993 Categoría:Empresas de diseño establecidas en 1993 Categoría:Empresas de electrónic

### **AutoCAD Codigo de activacion [Mas reciente] 2022**

Haga clic en Opciones en la barra de menú y seleccione la pestaña Cargar. Haga clic en el icono de Autodesk y seleccione Configuración. Haz clic en Descargado y siga las indicaciones. Cuando se le solicite elegir una ubica Autocad). Haga clic en Siguiente. Seleccione la casilla de verificación etiquetada Instalar. Haga clic en Instalar. Para obtener información sobre opciones adicionales, consulte la siguiente subsección, "Configuración de o Autocad. También verá dos ubicaciones para los archivos de Autocad: \* La carpeta C:\Archivos de programa\Autodesk. (Si tiene varios productos de Autodesk). \* La carpeta Mi Autodesk\Autocad. (Si tiene varios productos de Au de Autocad y sus archivos de Autocad en ubicaciones separadas. Haga clic en Finalizar. Verá la página de inicio de Autocad, como se muestra en la Figura 22-9.\*\* Instale Autocad desde esta página. Configuración de opciones importante porque afectan la forma en que ve y edita su dibujo. Puede seleccionar opciones en el menú Archivo. Para obtener una lista completa, consulte la Tabla 22-2. Tabla 22-2. Tabla 22-2. Tabla 22-2. Tabla 22-2 Opcion dibujo. Necesita un cierto número de capas para crear múltiples objetos. Consulte la barra lateral "Comprensión de las capas", más adelante en este capítulo, para obtener más información sobre las capas. Dimensión | Aquí p adelante en este capítulo. Las opciones de visualización se tratan en las siguientes subsecciones. Configuración del modo de visualización Si planea trabajar en su dibujo en cualquier momento, la mejor opción es trabajar e de la pantalla y una barra de herramientas de Windows.

### **?Que hay de nuevo en AutoCAD?**

Ahora puede editar la configuración de formato del documento. Si selecciona una o más capas, aparece un panel con el formato de cada capa seleccionada. Puede cambiar la configuración de cada capa, agregar nuevas capas y mo desde un archivo PDF. (vídeo: 1:15 min.) Si activa la "asistencia" para un dibujo y luego usa la tecla Intro, puede navegar por el dibujo, realizar ediciones de texto y seleccionar objetos. Este proceso continúa funcionand navegación. En el panel Vínculos, seleccione un hipervínculo o un objeto que se vinculará y presione Entrar para asignar un hipervínculo al objeto seleccionado. Cuando presiona Entrar, el objeto se convierte en el hipervín cuadro de texto o un hipervínculo y haga clic en el botón Texto en la cinta Inicio para cambiar el estilo del texto. Vuelva a hacer clic en el botón Texto para volver al estilo de texto predeterminado. Haga clic en el botó un dibujo. La ayuda sensible al contexto está disponible en todas las ventanas de ayuda, y también en la barra de herramientas de acceso rápido, la vista guiada y el panel de asistencia de marcado. Para obtener más informa agregar ayuda sensible al contexto a un dibujo. La ayuda sensible al contexto está disponible en todas las ventanas de ayuda, y también en la barra de herramientas de acceso rápido, la vista guiada y el panel de asistencia ayuda). (vídeo: 1:15 min.) Puede importar una lista de capas como una secuencia.Desde el panel Sequments, arrastre capas desde el dibujo al panel Sequments. A continuación, puede agregar objetos a las capas o eliminarlos.

# **Requisitos del sistema For AutoCAD:**

Mínimo: sistema operativo: Windows XP 64 bits Procesador: Intel Pentium® 4 1,6 GHz Sistema operativo: Windows Vista 64 bits Procesador: Intel Core 2 Dúo 2,66 GHz Memoria: 2GB RAM Espacio en disco duro: 2 GB de espacio disp

#### Enlaces relacionados:

[https://halafeek.com/upload/files/2022/06/65mafQiARCXnqOBcY7JU\\_21\\_58e77e2338eba9844d732fb421e7e97c\\_file.pdf](https://halafeek.com/upload/files/2022/06/65mafQiARCXnqOBcY7JU_21_58e77e2338eba9844d732fb421e7e97c_file.pdf) <https://dubaiandmore.com/wp-content/uploads/2022/06/AutoCAD-45.pdf> <https://tasisatnovin.com/wp-content/uploads/AutoCAD-61.pdf> [https://www.owink.com/upload/files/2022/06/NAJsIsLvyEt597vxgToU\\_21\\_58e77e2338eba9844d732fb421e7e97c\\_file.pdf](https://www.owink.com/upload/files/2022/06/NAJsIsLvyEt597vxgToU_21_58e77e2338eba9844d732fb421e7e97c_file.pdf) [https://www.didochat.com/upload/files/2022/06/n2HSYKWlXD9AmyKieC76\\_21\\_58e77e2338eba9844d732fb421e7e97c\\_file.pdf](https://www.didochat.com/upload/files/2022/06/n2HSYKWlXD9AmyKieC76_21_58e77e2338eba9844d732fb421e7e97c_file.pdf) <https://bronder-bronder.com/wp-content/uploads/2022/06/deanali.pdf> [https://www.dejavekita.com/upload/files/2022/06/ALbPLipNPgUyakksIeIL\\_21\\_825ea4c586d31752b039316d7010728e\\_file.pdf](https://www.dejavekita.com/upload/files/2022/06/ALbPLipNPgUyakksIeIL_21_825ea4c586d31752b039316d7010728e_file.pdf) [https://dailyjaguar.com/wp-content/uploads/2022/06/Autodesk\\_AutoCAD\\_Crack\\_\\_\\_Codigo\\_de\\_registro\\_gratuito\\_Ultimo2022.pdf](https://dailyjaguar.com/wp-content/uploads/2022/06/Autodesk_AutoCAD_Crack___Codigo_de_registro_gratuito_Ultimo2022.pdf) <https://ekibinibul.com/wp-content/uploads/2022/06/daralin.pdf> <https://thedivahustle.com/wp-content/uploads/2022/06/AutoCAD-38.pdf> [https://ex0-sys.app/upload/files/2022/06/lIIdrURfQUCbO4Rl3J7i\\_21\\_89a51236cbf82f00be472eb56230a896\\_file.pdf](https://ex0-sys.app/upload/files/2022/06/lIIdrURfQUCbO4Rl3J7i_21_89a51236cbf82f00be472eb56230a896_file.pdf) [http://bookmarkwebs.com/upload/files/2022/06/NkWmHzTwUFmVXd4k7iC5\\_21\\_37e20fcccb6d206fb831734ebb136106\\_file.pdf](http://bookmarkwebs.com/upload/files/2022/06/NkWmHzTwUFmVXd4k7iC5_21_37e20fcccb6d206fb831734ebb136106_file.pdf) <https://npcfmc.com/wp-content/uploads/2022/06/fordsaf.pdf> <https://vladimirntxzz.wixsite.com/reasrovadi/post/autodesk-autocad-crack> [https://klealumni.com/upload/files/2022/06/eAgSY9yw5YvZnnKHZtDW\\_21\\_58e77e2338eba9844d732fb421e7e97c\\_file.pdf](https://klealumni.com/upload/files/2022/06/eAgSY9yw5YvZnnKHZtDW_21_58e77e2338eba9844d732fb421e7e97c_file.pdf) <https://agro.provse.kh.ua/advert/autocad-crack-mac-win-ultimo-2022/> [https://ihunt.social/upload/files/2022/06/MAFqaiKUDuNoQTxjdDLT\\_21\\_f18d81f9c006a97e8a126262003e2f7b\\_file.pdf](https://ihunt.social/upload/files/2022/06/MAFqaiKUDuNoQTxjdDLT_21_f18d81f9c006a97e8a126262003e2f7b_file.pdf) <https://concourse-pharmacy.com/wp-content/uploads/2022/06/kirsjaro.pdf> [https://www.spanko.net/upload/files/2022/06/1Mks9ZsmGxbNryB2gVbN\\_21\\_58e77e2338eba9844d732fb421e7e97c\\_file.pdf](https://www.spanko.net/upload/files/2022/06/1Mks9ZsmGxbNryB2gVbN_21_58e77e2338eba9844d732fb421e7e97c_file.pdf) <https://mauritiusdirectory.org/wp-content/uploads/2022/06/deangay.pdf>